# GUÍA PARA GREAR REPORTES

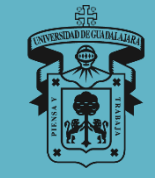

**U N I V E R S I D A D D E G U A D A L A J A R A C E N T R O U N I V E R S I T A R I O D E L S U R UNIDAD DE SERVICIO SOCIAL** 

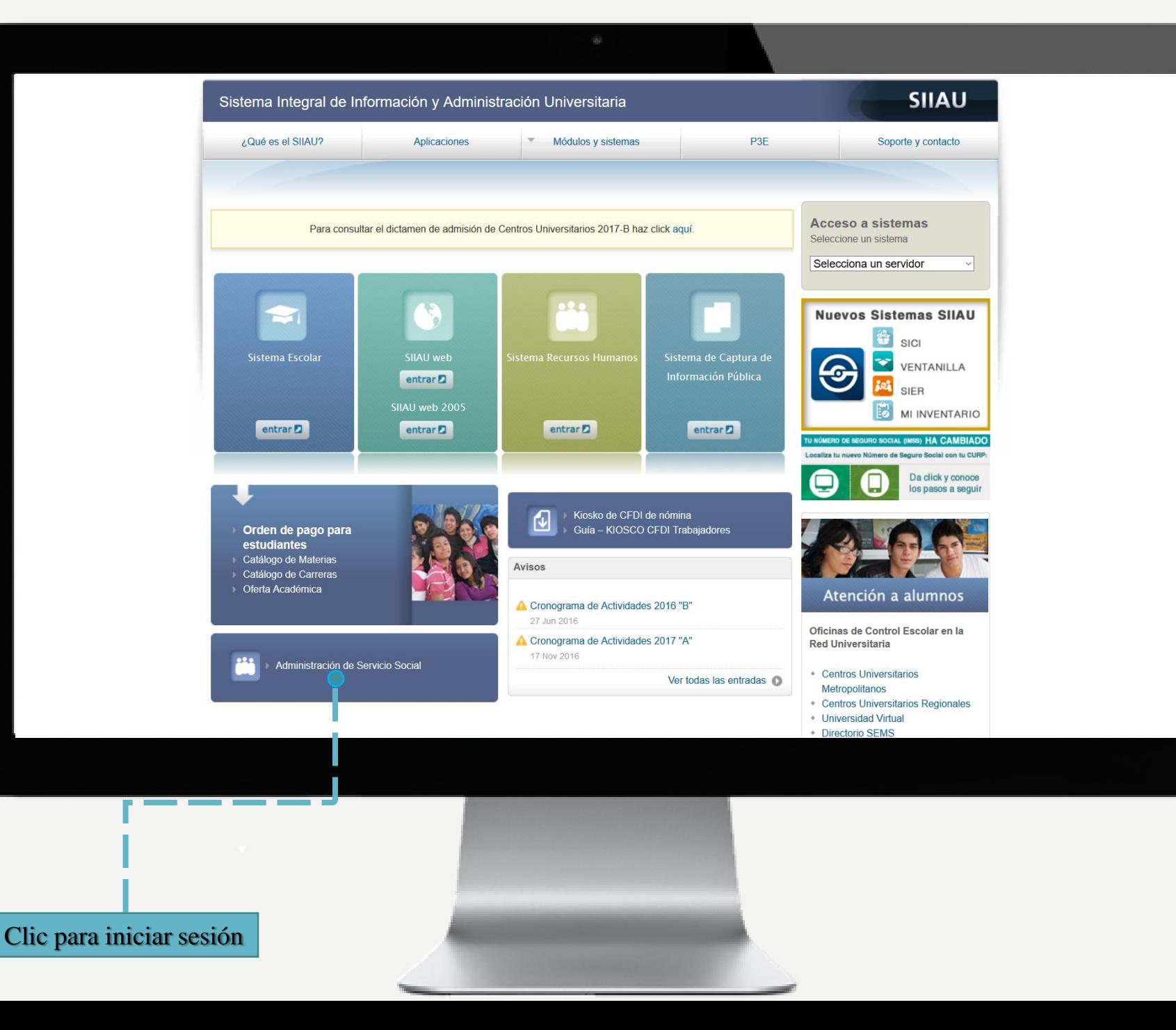

Ingresar al *Sistema Integral de Información y Administración Universitaria*  sijau.udg.mx

 $\mathbf 0$ 

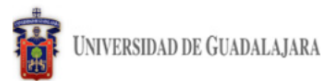

Lunes, 09 de abril del 2018 | Inicio | Mapa de sitio | Contacto | Iniciar sesión | C

### Sistema de Administración de Servicio Social

### **Bienvenido**

La Unidad de Servicio Social de la Universidad de Guadalajara da la bienvenida a este espacio para la<br>administración de los procesos de Servicio Social en la Red Universitaria en sus cinco diferentes fases: Convenios<br>espec Acreditación.

El Servicio Social debe ser una actividad comprometida con la problemática social, que contribuya a la formación<br>de los futuros profesionistas, apoye el desarrollo estatal, regional y nacional, y propicie mayores oportunid para el desarrollo de los estudiantes y la comunidad en general.

El servicio social se define como **actividad formativa y de aplicación de conocimientos** que de manera<br>temporal y **obligatoria** realizan los alumnos o pasantes de la Universidad y de las instituciones que imparten<br>programa de la sociedad.

El servicio social debe de integrar las dos funciones sustantivas, vincular a la universidad con la sociedad y los<br>sectores que la integran en apoyo a la solución de las problemáticas que se presentan, y a la vez apoyar la formativa al desarrollar una conciencia cívica, de servicio y retribución a la sociedad, además de ser también, una vía de retro-alimentación de la propia Universidad.

Para una óptima visualización se recomienda usar Mozilla Firefox 3.x o superiores, Adobe Flash Player, Adobe Reader.

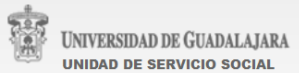

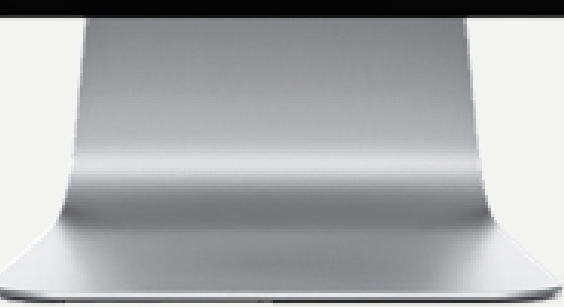

Ingresar al Sistema de Administración de Servicio Social en http://ss.sijau.udg.mx/

### Clic para iniciar sesión

 $\boldsymbol{\sigma}$ 

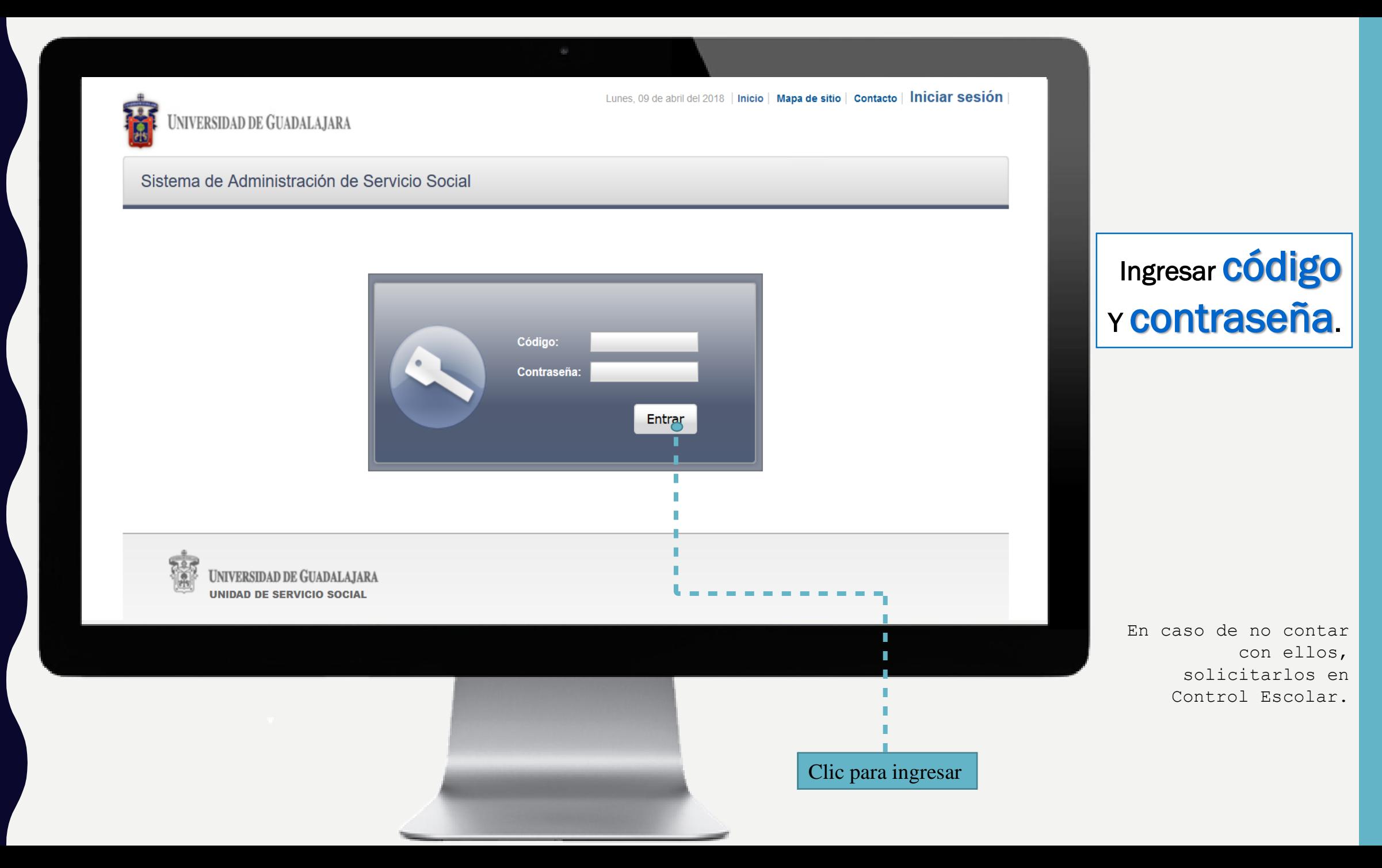

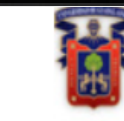

## UNIVERSIDAD DE GUADALAJARA

### Sistema de Administración de Servicio Social

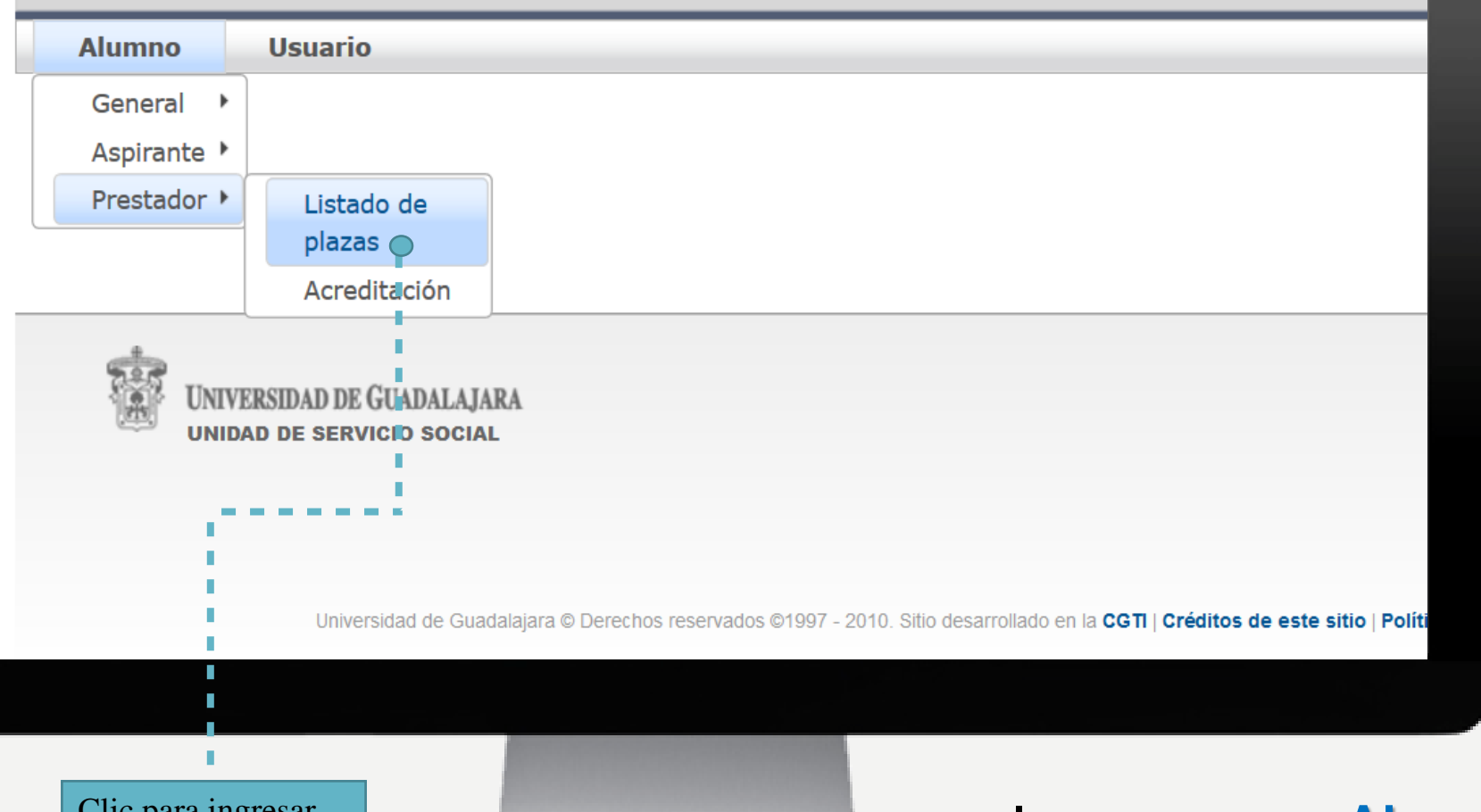

# Clic para ingresar Ingresar Ingresar en Alumno, Prestador y Listado de plazas.

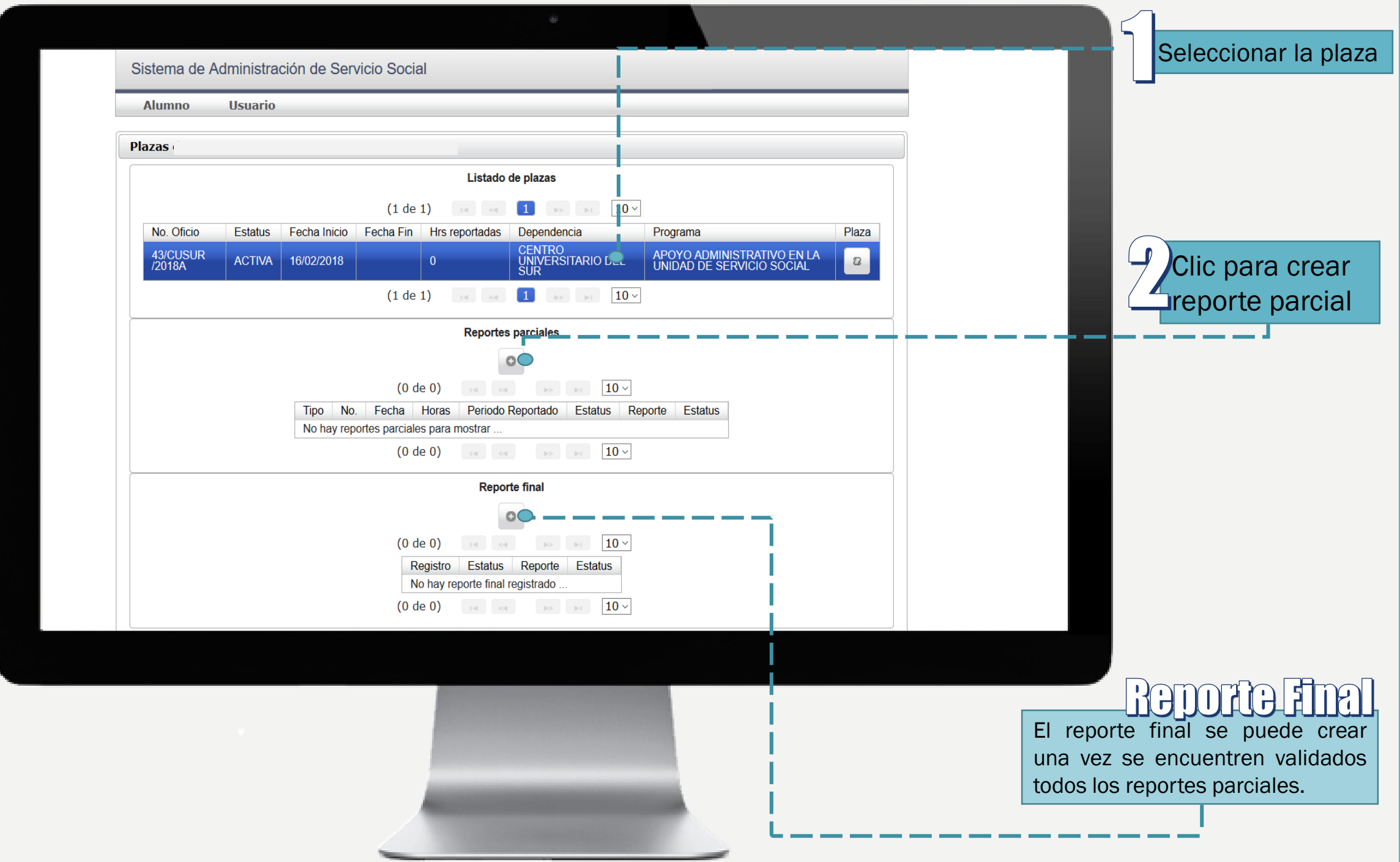

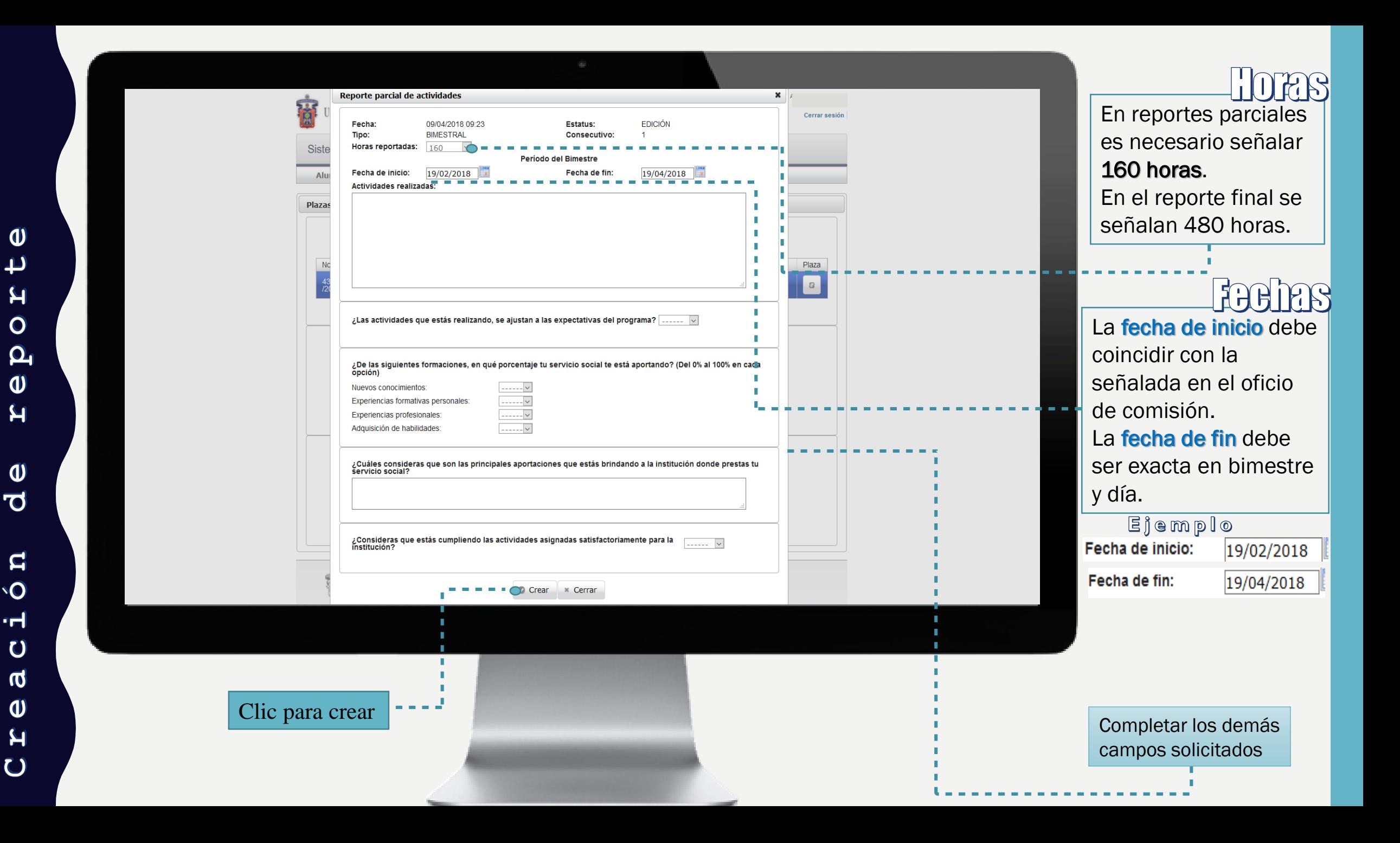

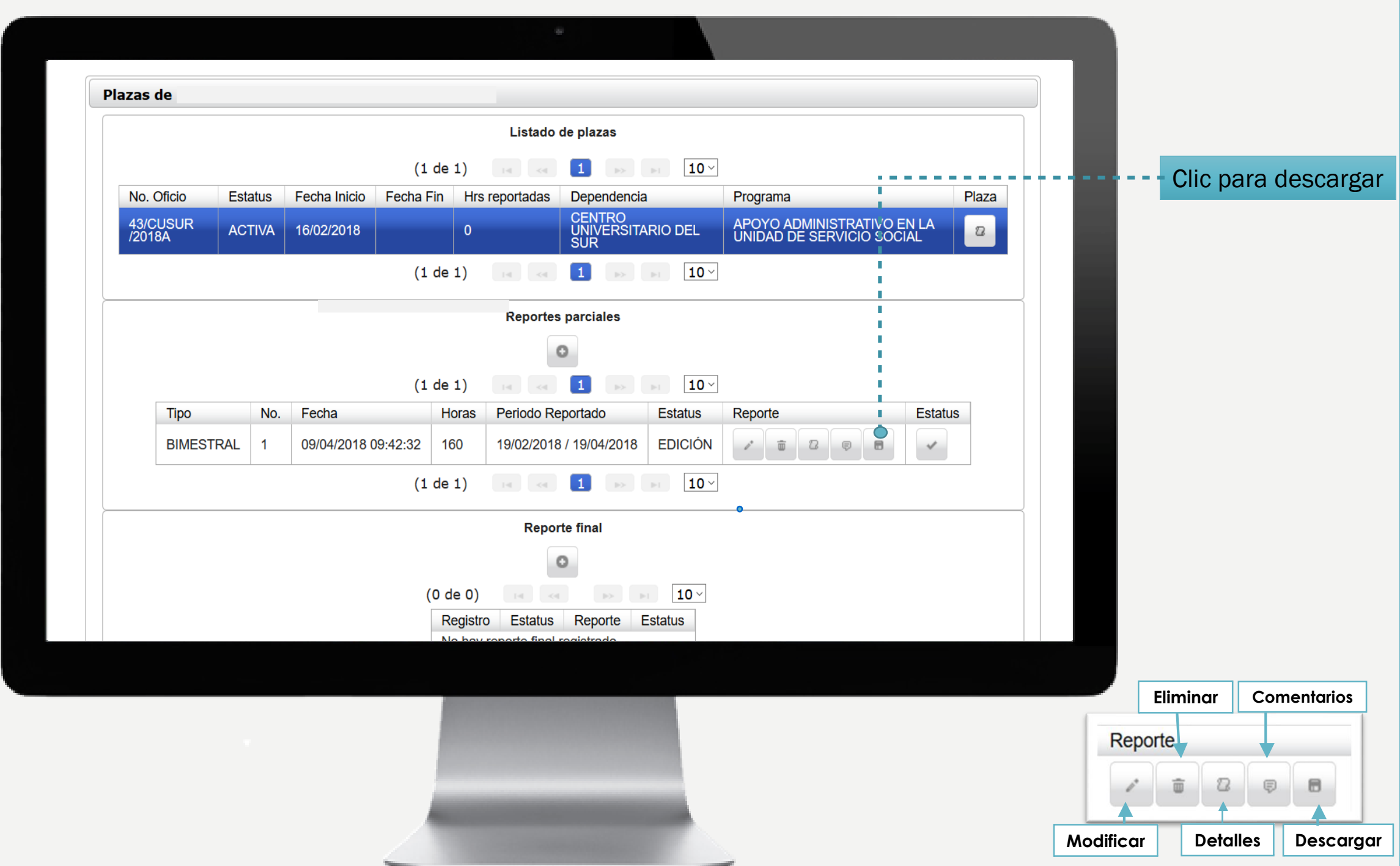

 $\mathbf{t}$  $\overline{\mathbf{H}}$  $\circ$  $\mathbf{Q}_1$  $\mathbf{P}$  $\mathbf 0$  $\overline{\sigma}$  $\overline{\mathbf{u}}$  $\overline{\mathbb{H}}$  $\overline{O}$  $\phi$  $\mathbf 0$  $\blacktriangleleft$  $\overline{C}$ 

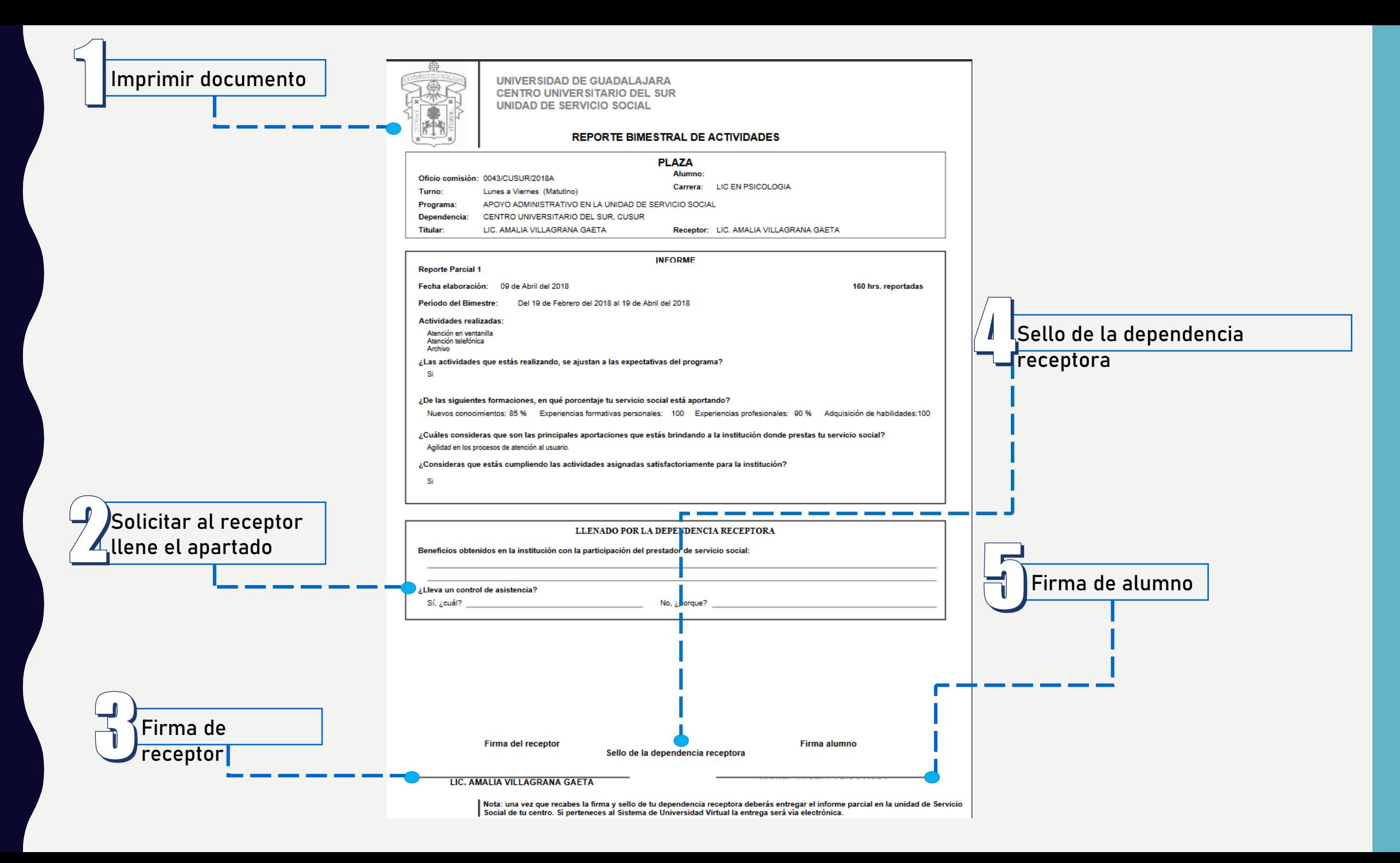

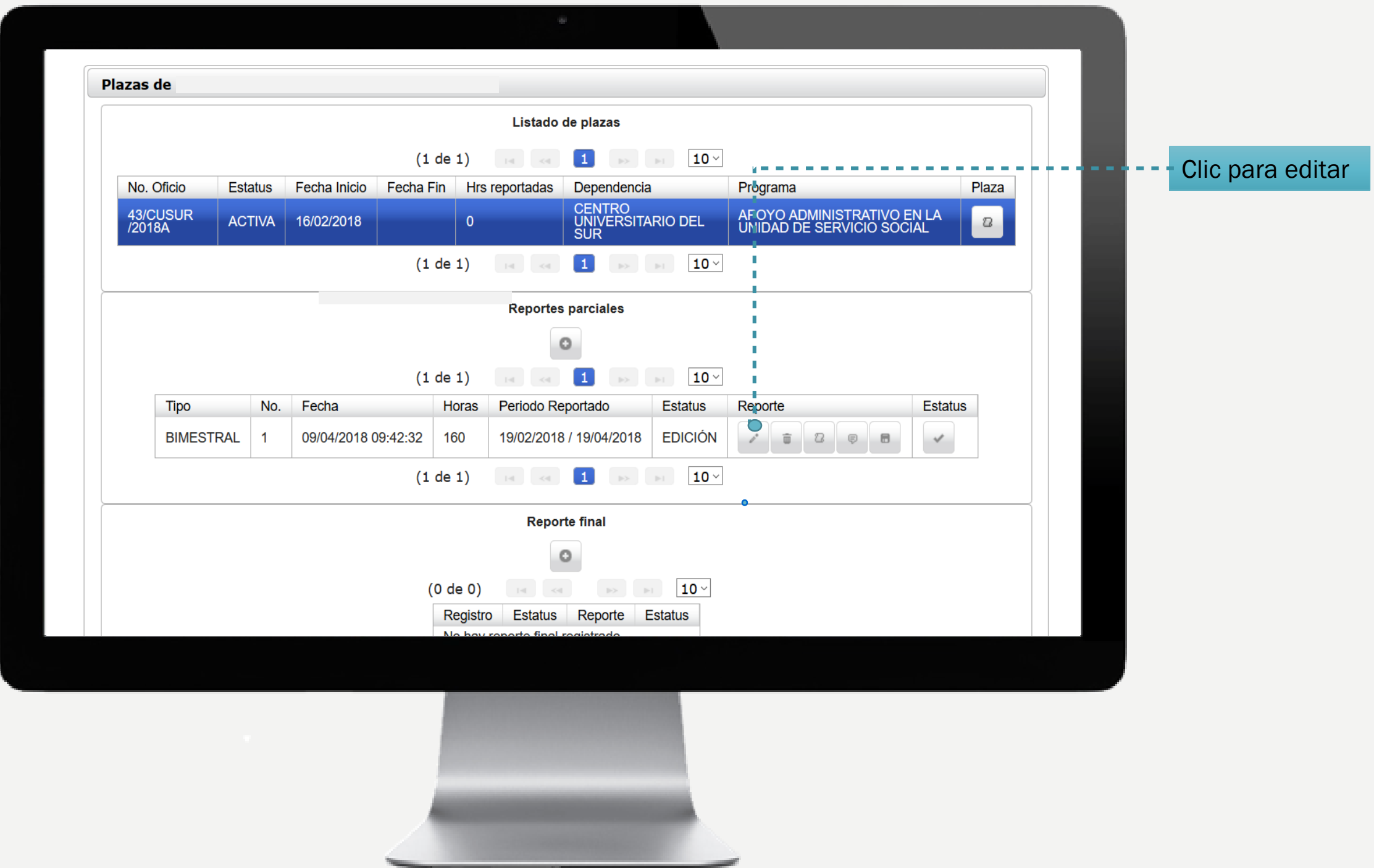

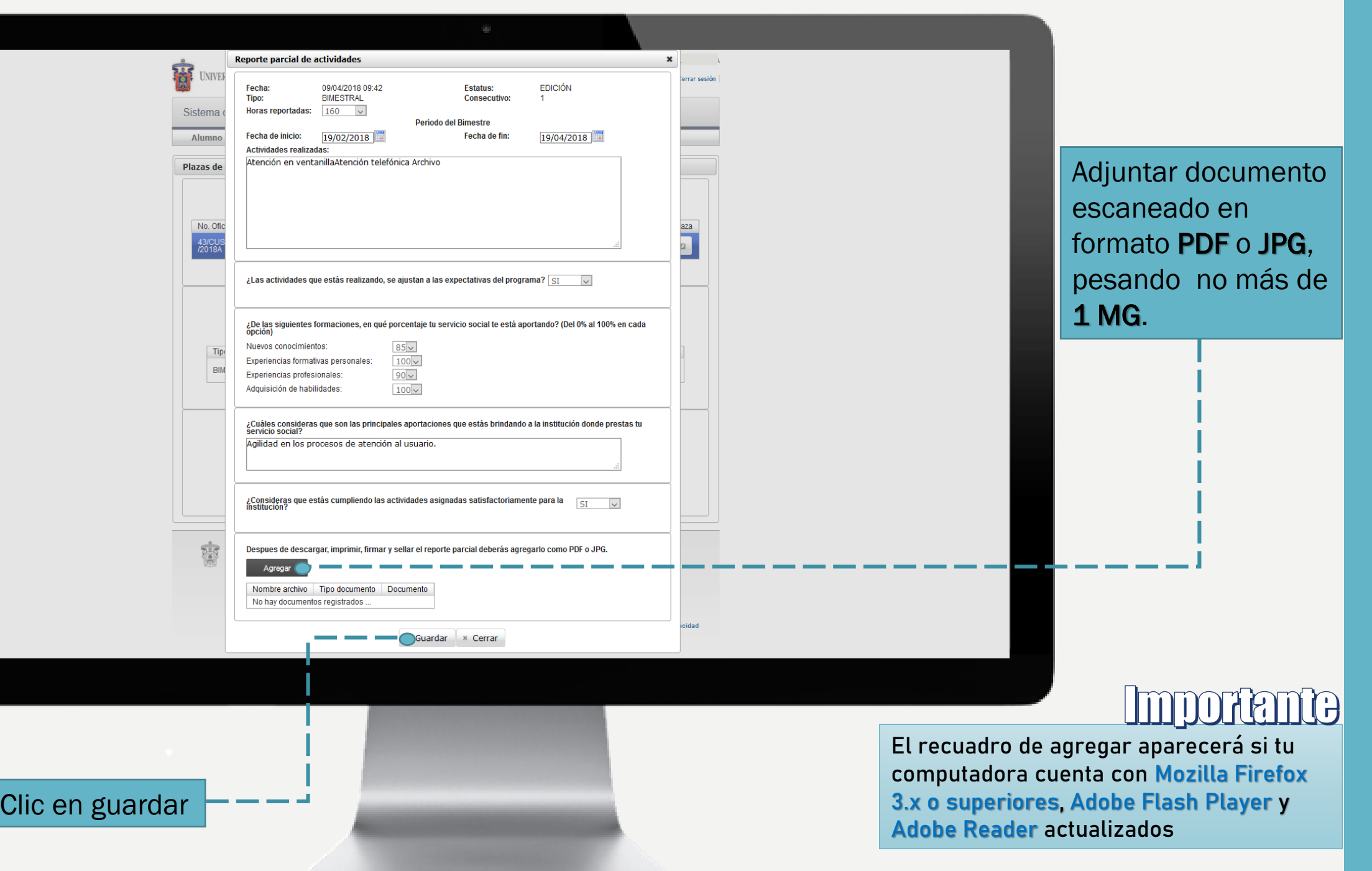

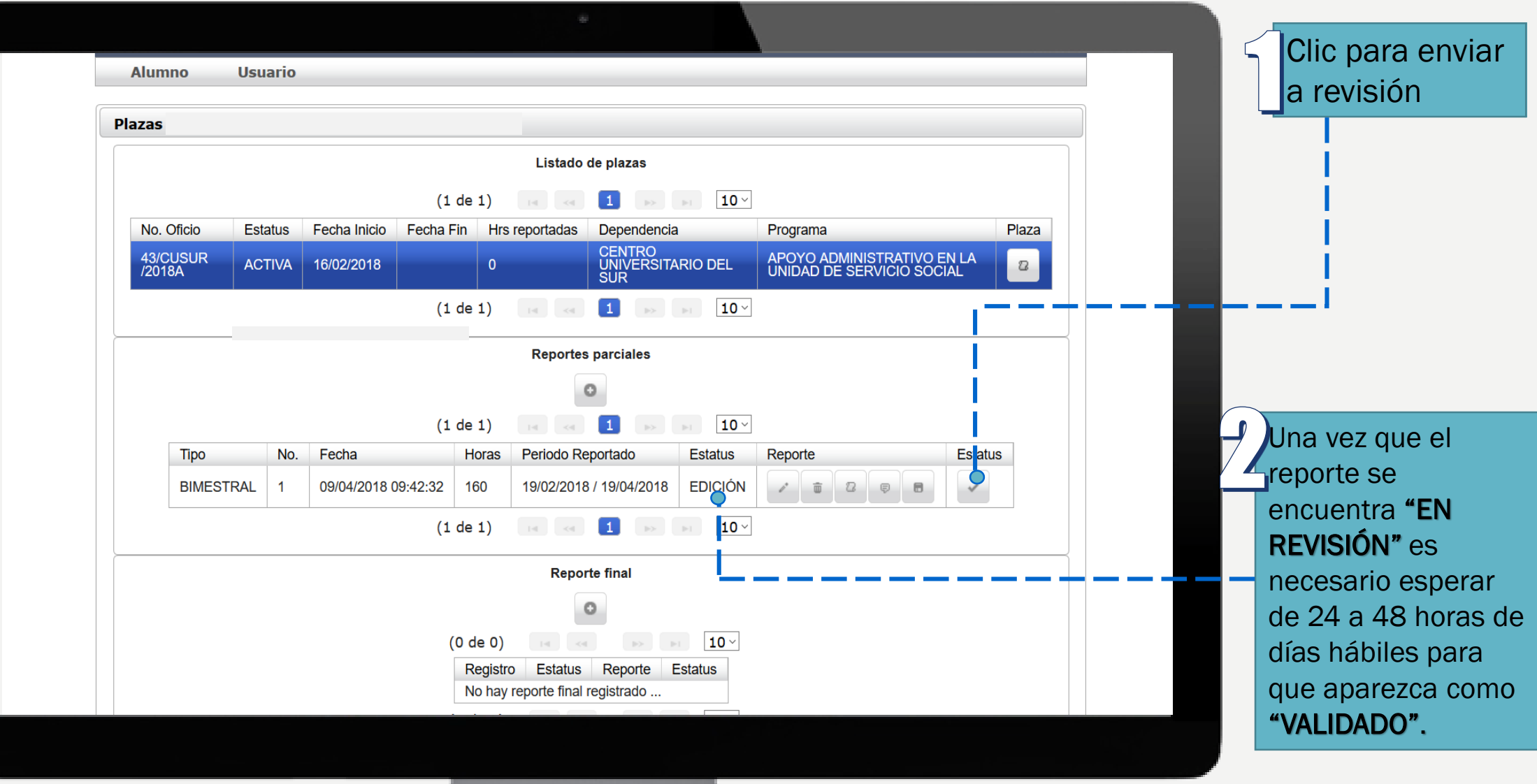

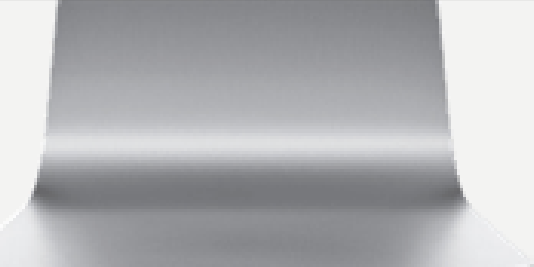

Si el reporte cuenta con errores, en estatus aparecerá "EDICIÓN", en tal caso es necesario revisar los comentarios.

Para mayor información estamos a sus ordenes en: La Unidad de Servicio Social, Edificio "B", CUSUR. Av. Enrique Arreola Silva #883, Centro, Ciudad Guzmán, Jalisco.

Teléfono: 01 (341) 575 22 22 Extensión: 46043 Email:

[amalia.villagrana@cusur.udg.mx](mailto:amalia.villagrana@cusur.udg.mx) miguel.larios@cusur.udg.mx